<span id="page-0-5"></span>**makesymmetric()** — Make square matrix symmetric (Hermitian)

[Description](#page-0-0) [Syntax](#page-0-1) [Remarks and examples](#page-0-2) [Conformability](#page-0-3) [Diagnostics](#page-0-4) [Also see](#page-1-0)

### <span id="page-0-0"></span>**Description**

makesymmetric(*A*) returns *A* made into a symmetric (Hermitian) matrix by reflecting elements below the diagonal.

<span id="page-0-1"></span>makesymmetric(*A*) does the same thing but stores the result back in *A*.

### **Syntax**

*numeric matrix* makesymmetric(*numeric matrix A*) *void* makesymmetric(*numeric matrix A*)

#### <span id="page-0-2"></span>**Remarks and examples status statistic** *status* **examples**

If *A* is real, elements below the diagonal are copied into their corresponding above-the-diagonal position.

If *A* is complex, the conjugate of the elements below the diagonal are copied into their corresponding above-the-diagonal positions, and the imaginary part of the diagonal is set to zero.

Whether *A* is real or complex, roundoff error can make matrix calculations that are supposed to produce symmetric matrices produce matrices that vary a little from symmetry, and makesymmetric() can be used to correct the situation.

## <span id="page-0-3"></span>**Conformability**

```
makesymmetric(A):
    A: n × n
result: n \times nmakesymmetric(A):
    A: n \times n
```
# <span id="page-0-4"></span>**Diagnostics**

makesymmetric(*A*) and makesymmetric(*A*) abort with error if *A* is not square. Also, makesymmetric() aborts with error if *A* is a view.

#### <span id="page-1-0"></span>**Also see**

- $[M-5]$  [issymmetric\( \)](https://www.stata.com/manuals/m-5issymmetric.pdf#m-5issymmetric()) Whether matrix is symmetric (Hermitian)
- [M-4] **[Manipulation](https://www.stata.com/manuals/m-4manipulation.pdf#m-4Manipulation)** Matrix manipulation

Stata, Stata Press, and Mata are registered trademarks of StataCorp LLC. Stata and Stata Press are registered trademarks with the World Intellectual Property Organization of the United Nations. StataNow and NetCourseNow are trademarks of StataCorp LLC. Other brand and product names are registered trademarks or trademarks of their respective companies. Copyright (c) 1985–2023 StataCorp LLC, College Station, TX, USA. All rights reserved.

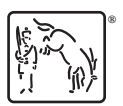

For suggested citations, see the FAQ on [citing Stata documentation](https://www.stata.com/support/faqs/resources/citing-software-documentation-faqs/).